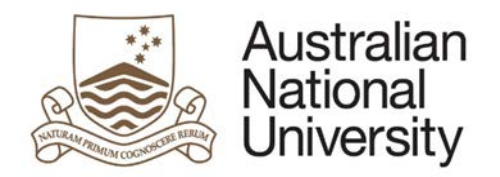

# **HDR MILESTONE REPORTING – FIRST ANNUAL RESEARCH PLAN EFORM**

Version 1.0

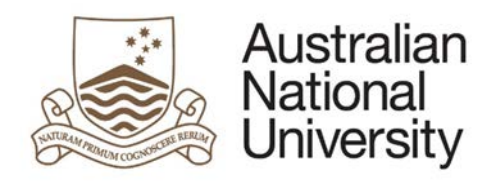

# Contents

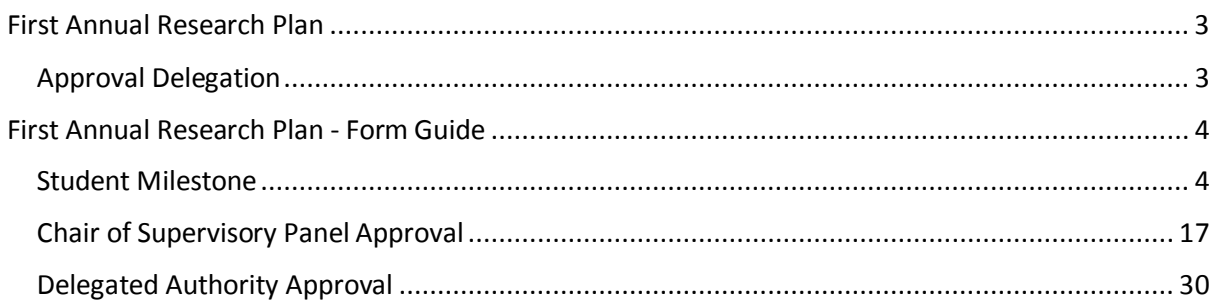

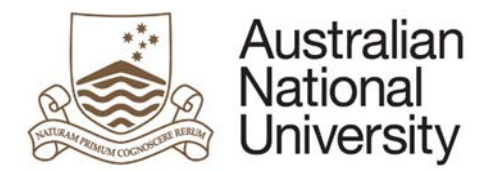

# <span id="page-2-0"></span>First Annual Research Plan

The First Annual Research Plan outlines what the candidate intends to undertake in the following 12 months, with sufficient detail to allow the Supervisory Panel and Delegated Authority to assess the appropriateness and feasibility of the plan.

- Completion of an annual research plan is compulsory for all candidates enrolled in a higher degree by research (PhD; MPhil; Professional Doctorate).
- The student is required to submit the plan 3 months after commencement.
- This plan must be approved by the Chair of the Supervisory Panel and the Delegated Authority.
- ISIS will be updated on completion of this process and the completed plan will be emailed to you at your ANU email address.

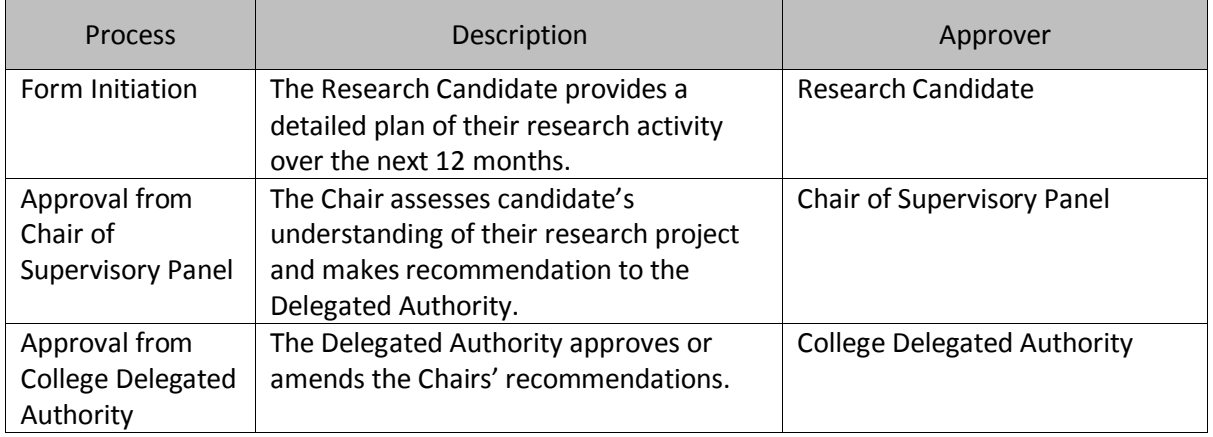

## <span id="page-2-1"></span>Approval Delegation

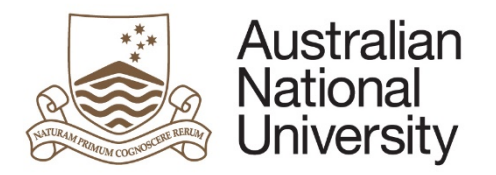

## First Annual Research Plan - Form Guide

This reference guide provides an overview of the process when submitting the First Annual Research Plan.

## Student Milestone

<span id="page-3-1"></span><span id="page-3-0"></span>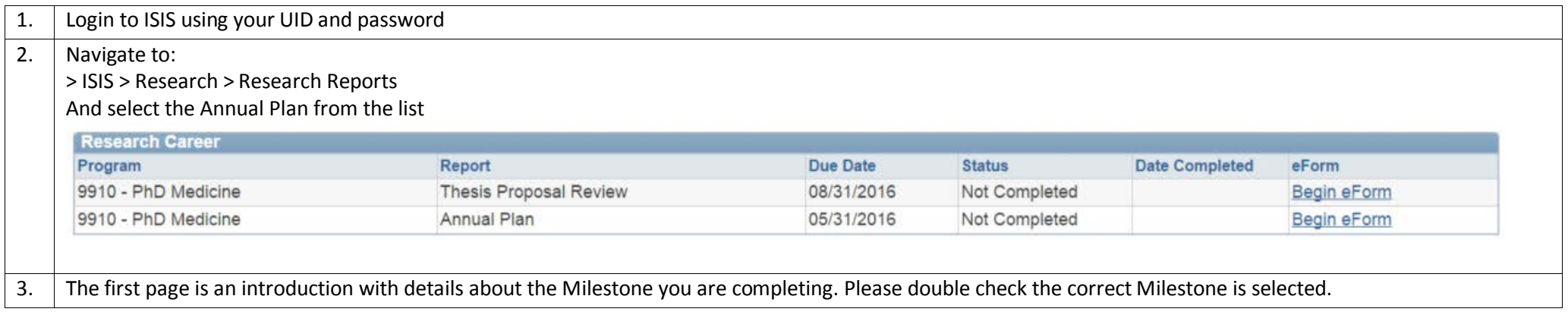

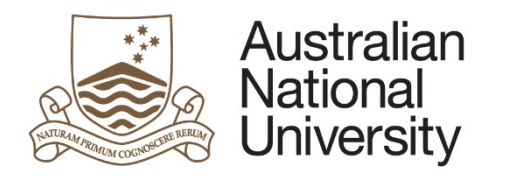

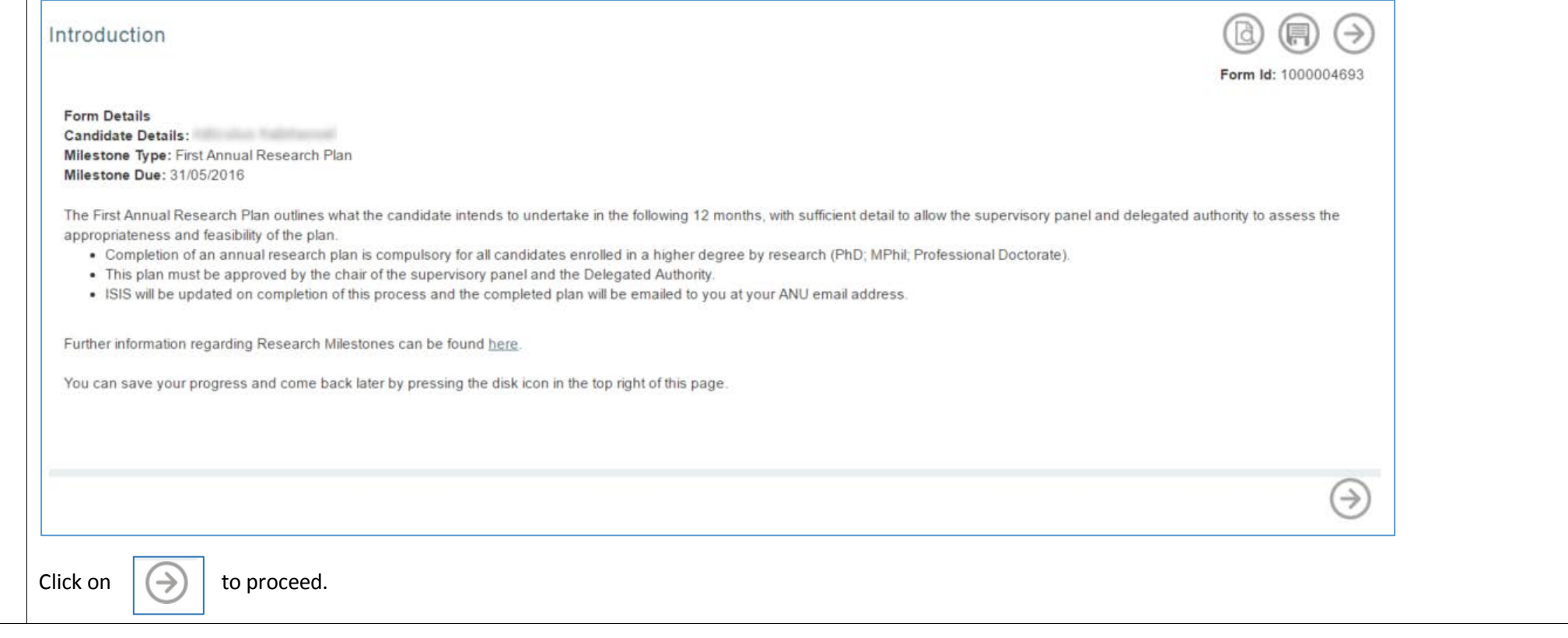

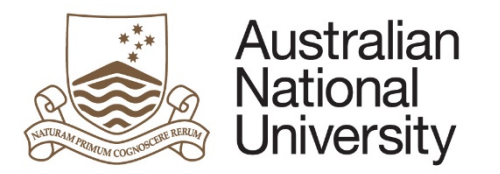

**Reference Guide**

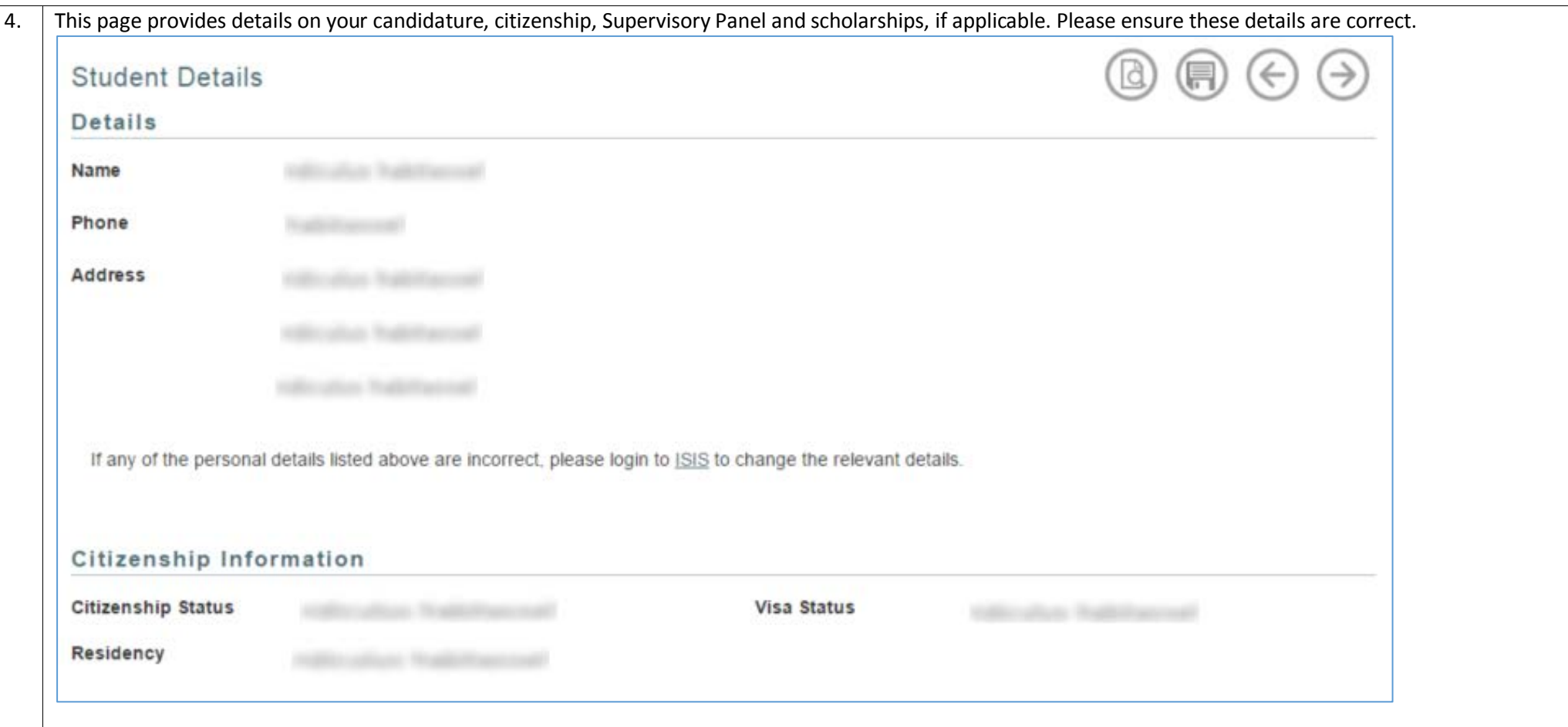

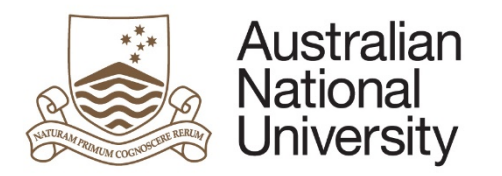

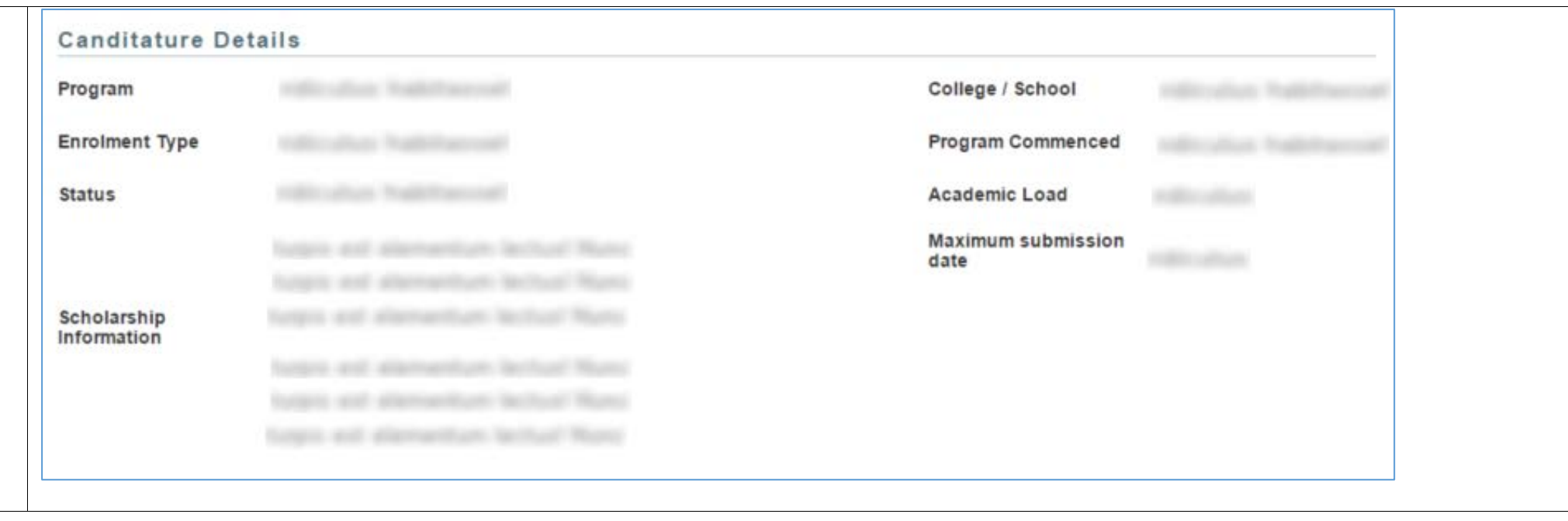

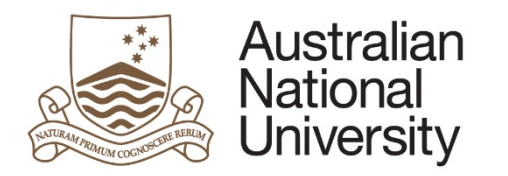

**Reference Guide**

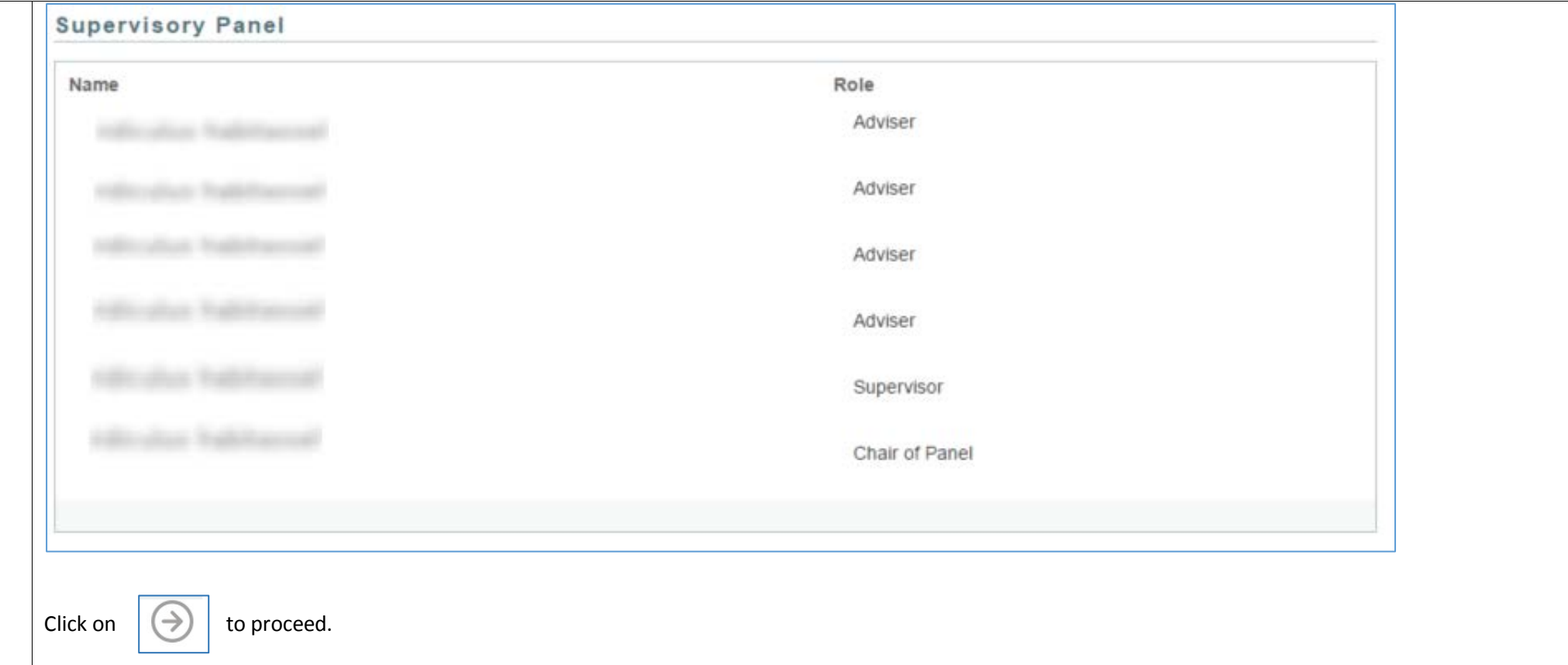

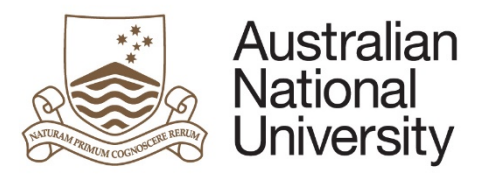

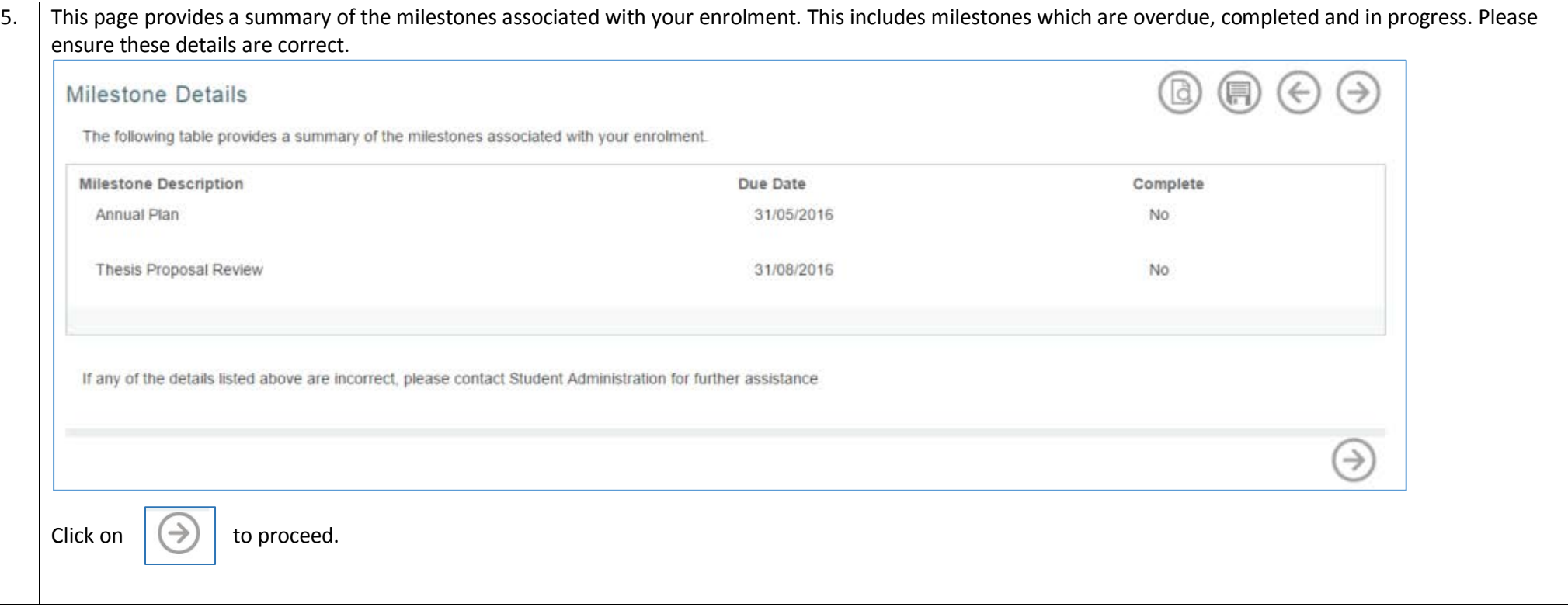

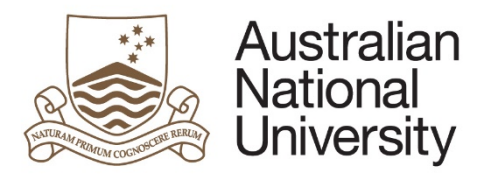

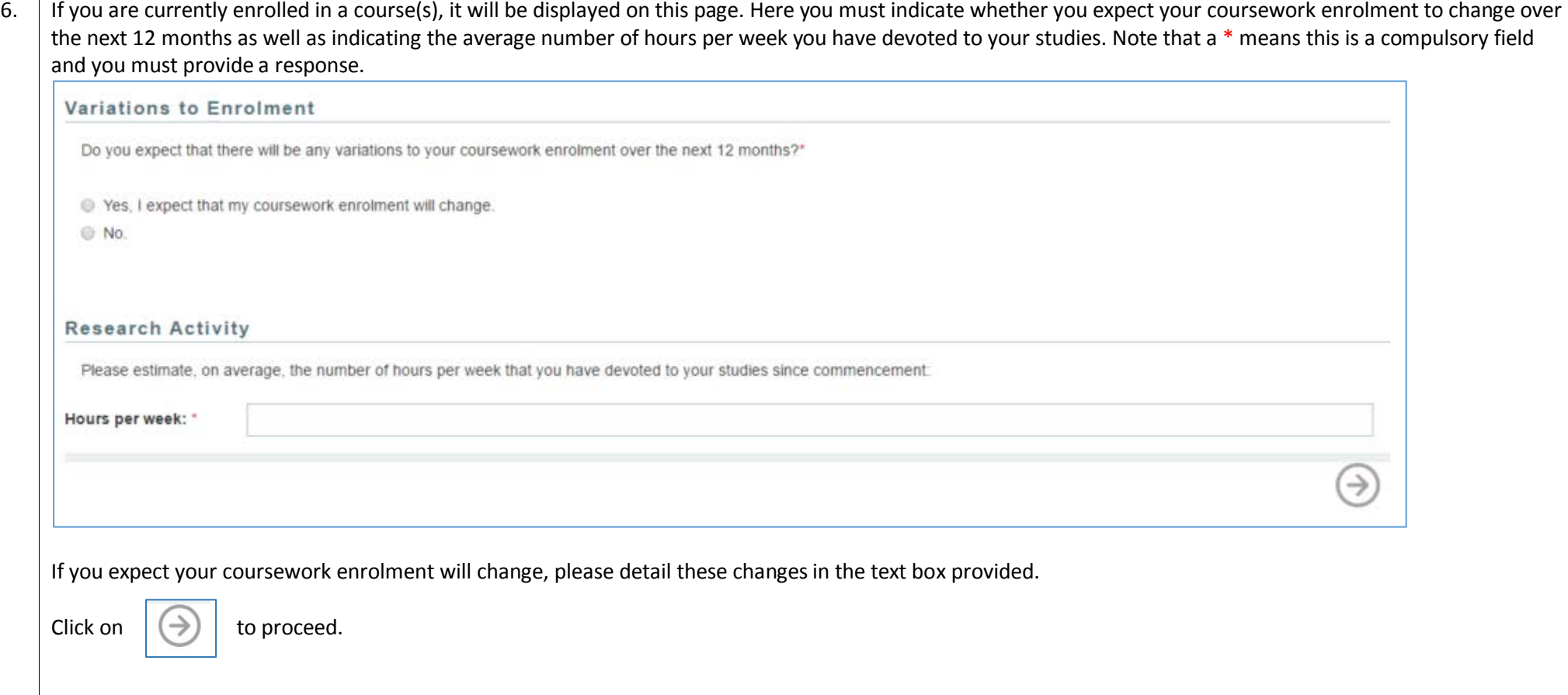

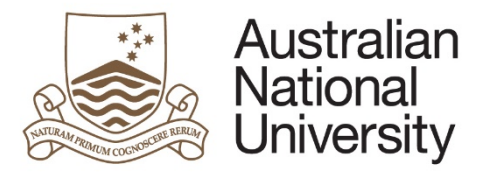

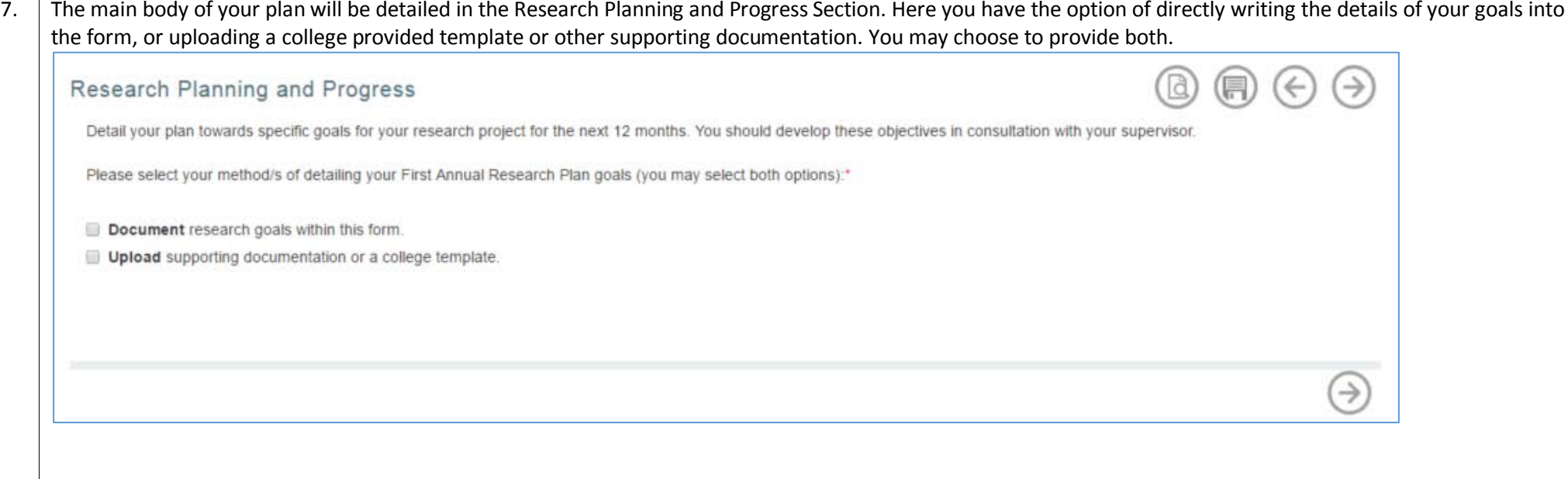

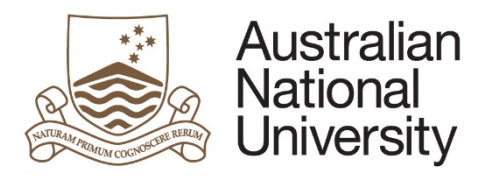

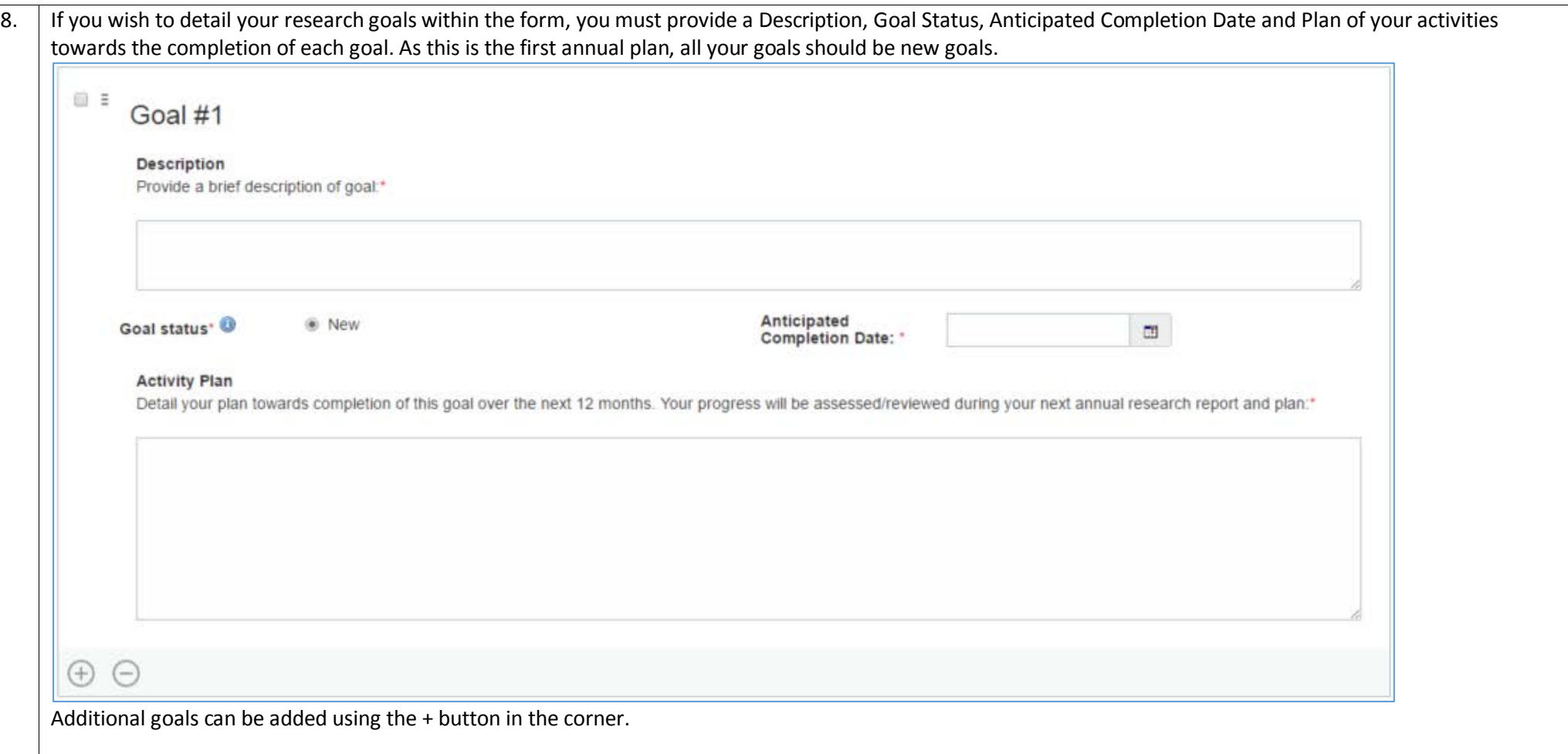

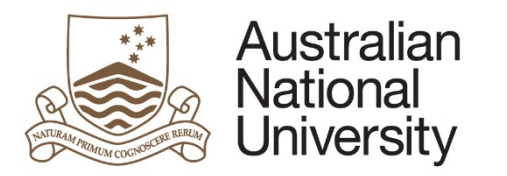

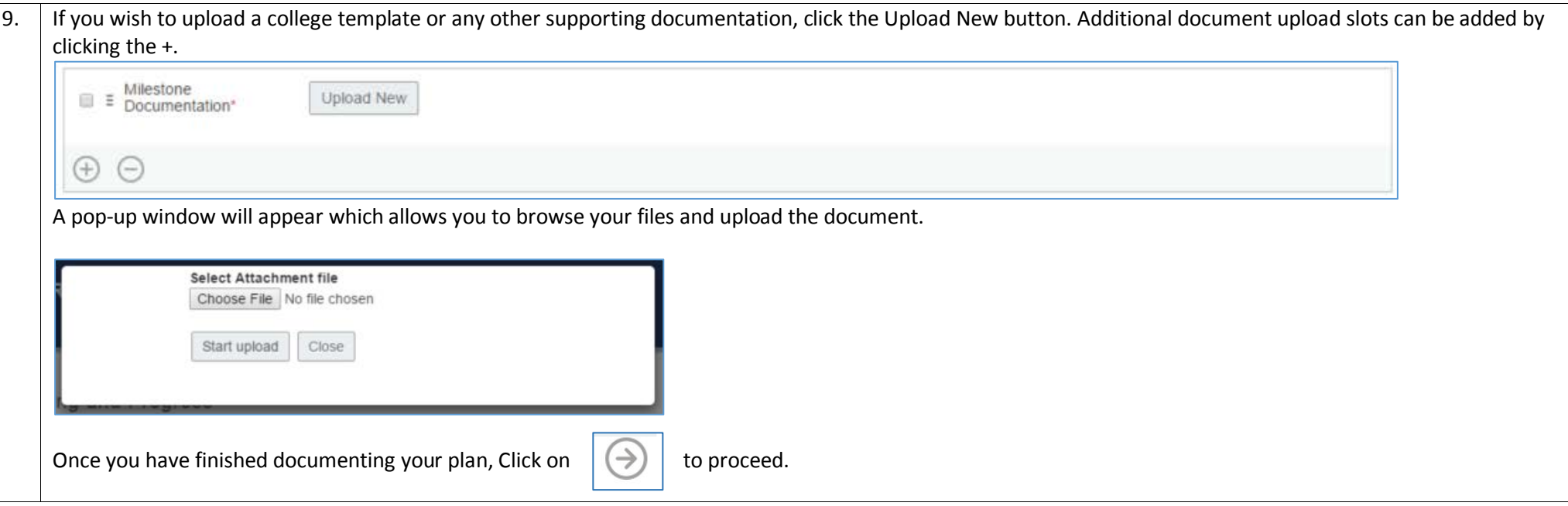

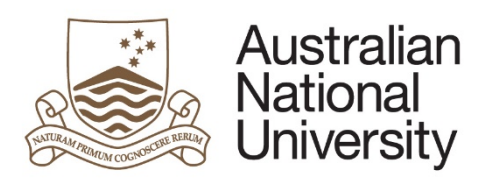

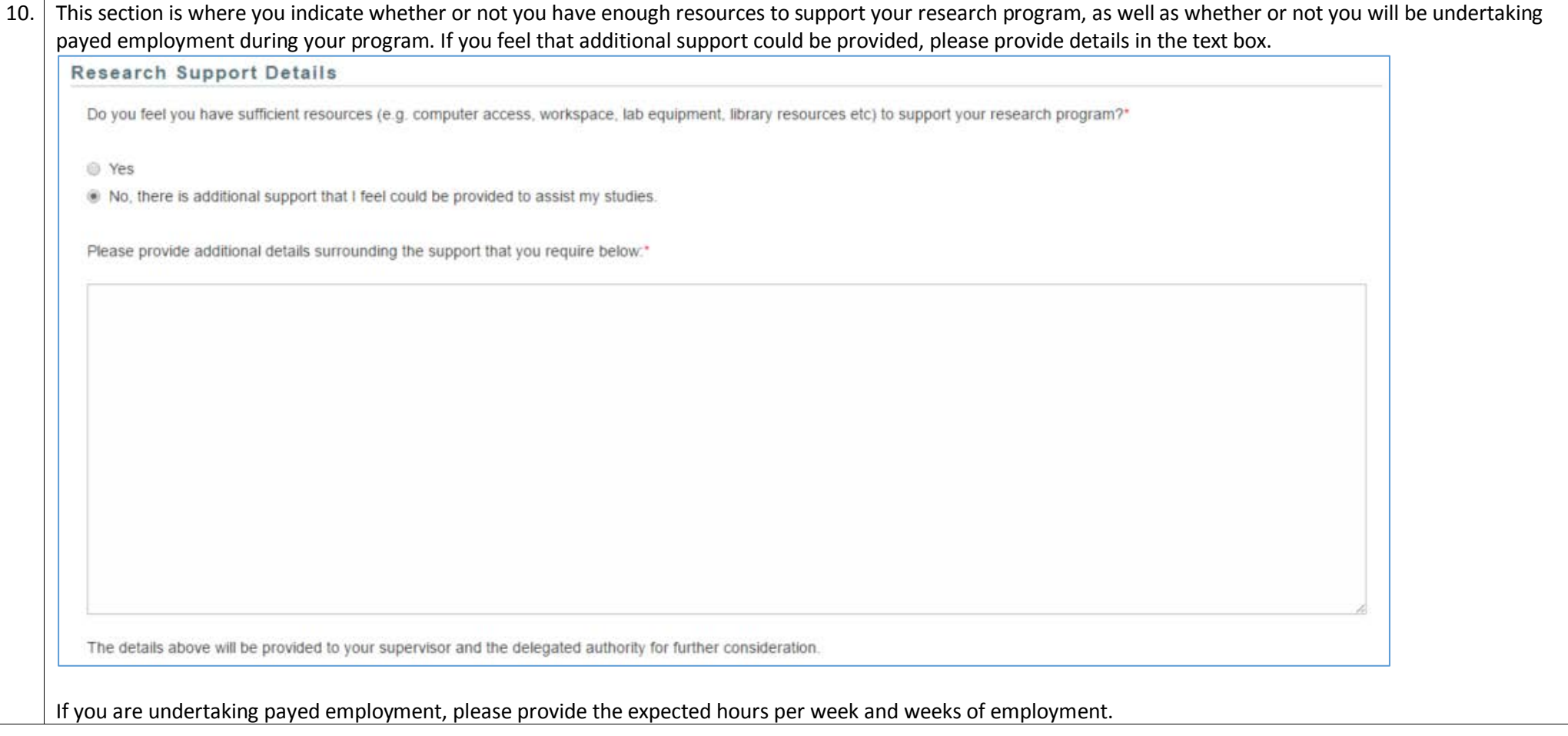

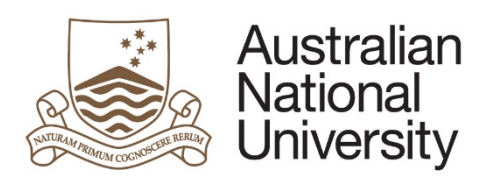

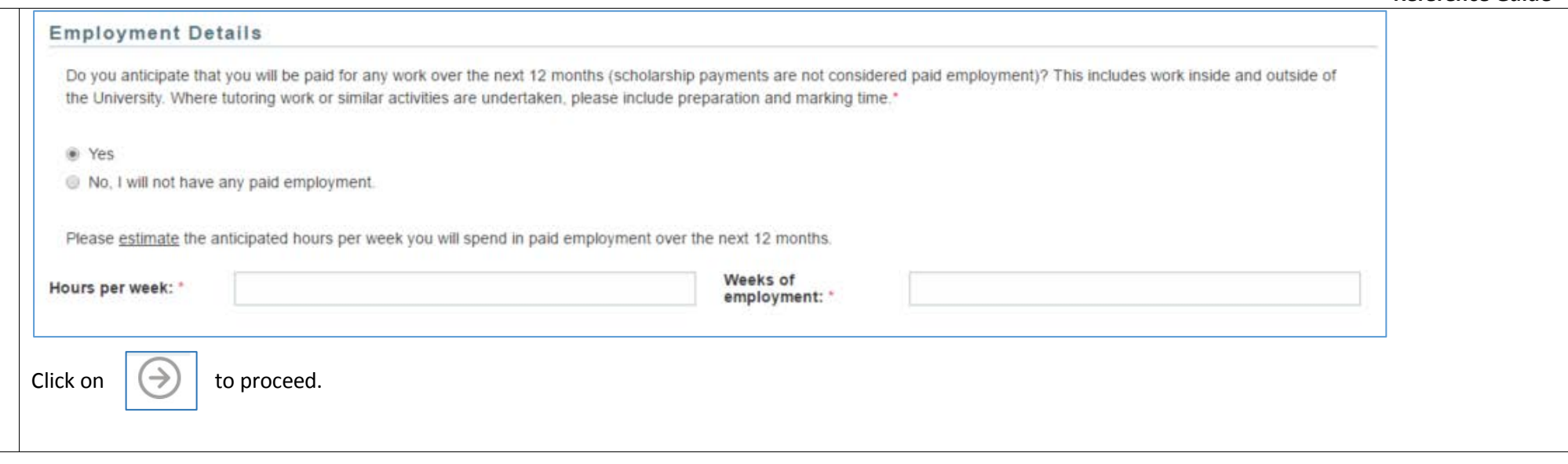

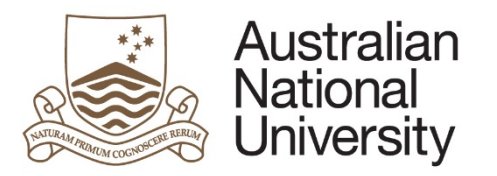

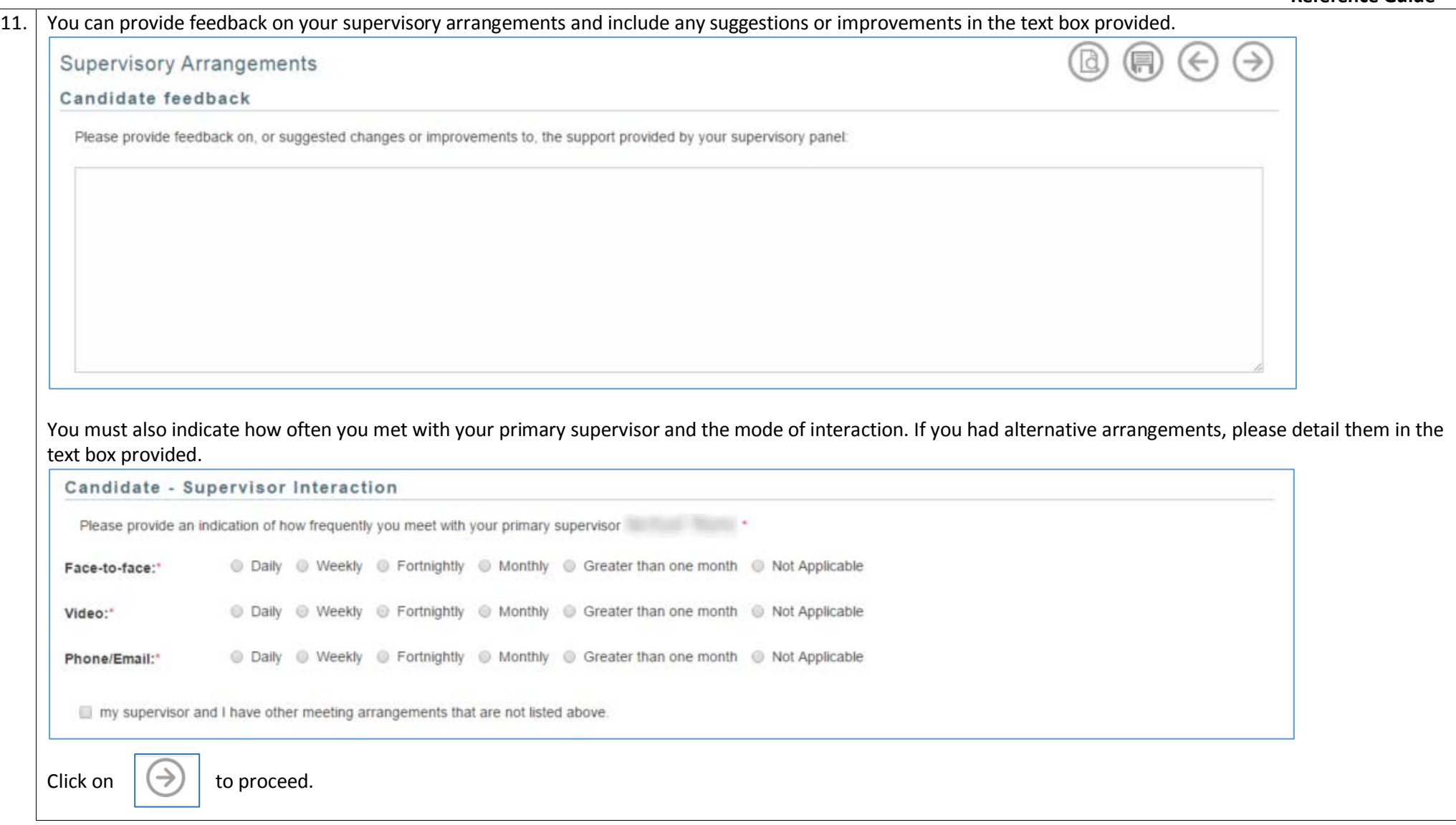

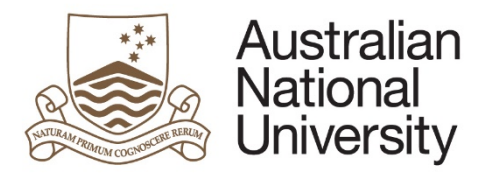

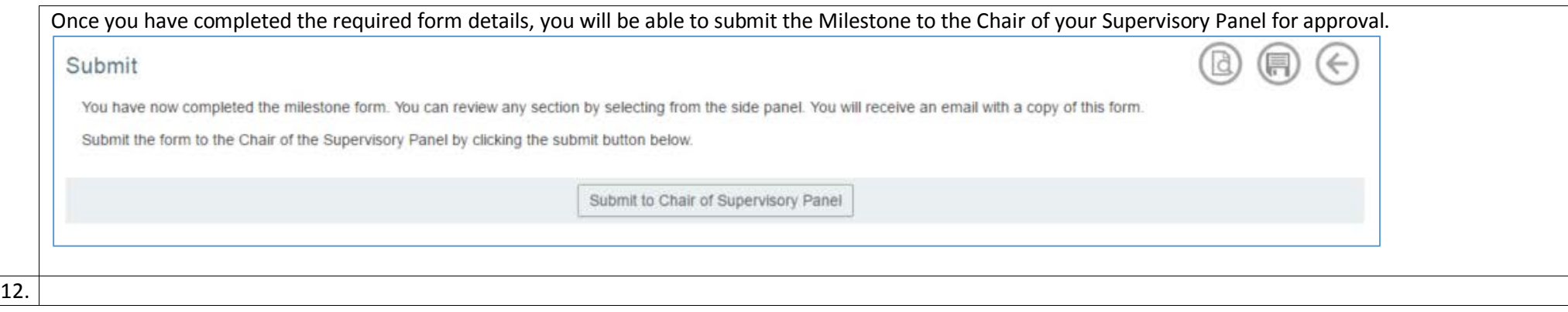

## Chair of Supervisory Panel Approval

<span id="page-16-0"></span>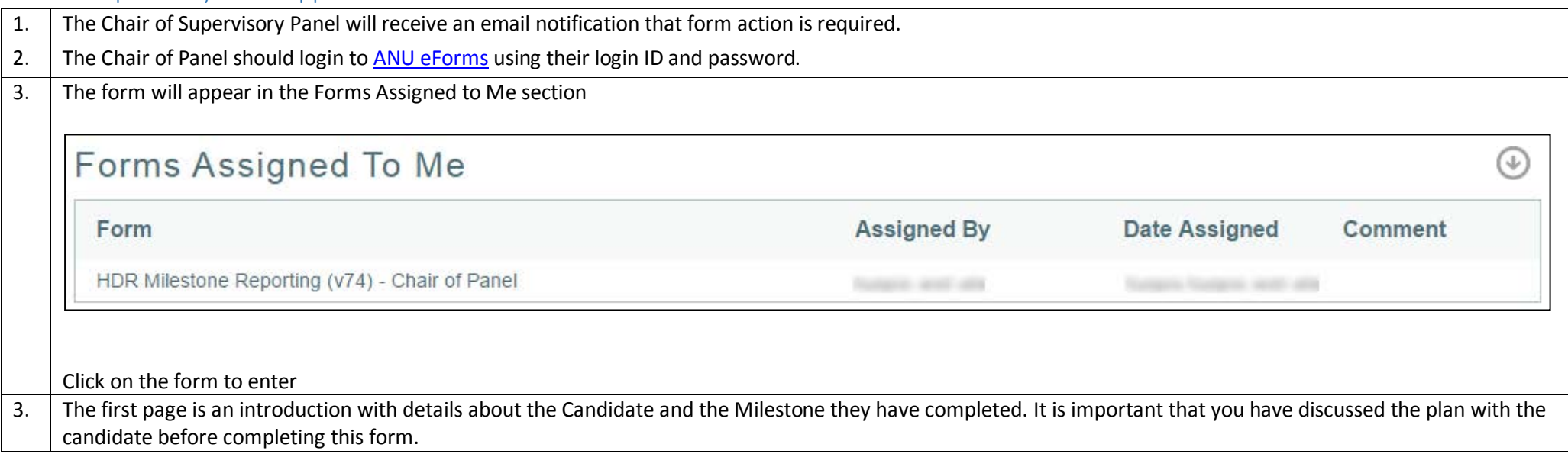

![](_page_17_Picture_0.jpeg)

![](_page_17_Picture_26.jpeg)

![](_page_18_Picture_0.jpeg)

![](_page_18_Picture_11.jpeg)

![](_page_19_Picture_0.jpeg)

![](_page_19_Picture_48.jpeg)

![](_page_20_Picture_0.jpeg)

┑

![](_page_20_Picture_31.jpeg)

![](_page_21_Picture_0.jpeg)

![](_page_21_Picture_35.jpeg)

![](_page_21_Picture_36.jpeg)

![](_page_22_Picture_0.jpeg)

![](_page_22_Picture_29.jpeg)

![](_page_23_Picture_0.jpeg)

![](_page_23_Picture_46.jpeg)

![](_page_24_Picture_0.jpeg)

![](_page_24_Picture_14.jpeg)

![](_page_25_Picture_0.jpeg)

![](_page_25_Picture_20.jpeg)

![](_page_26_Picture_0.jpeg)

**Reference Guide**

![](_page_26_Picture_35.jpeg)

![](_page_27_Picture_0.jpeg)

![](_page_27_Picture_35.jpeg)

![](_page_28_Picture_0.jpeg)

![](_page_28_Picture_19.jpeg)

![](_page_29_Picture_0.jpeg)

![](_page_29_Picture_64.jpeg)

# Delegated Authority Approval

<span id="page-29-0"></span>![](_page_29_Picture_65.jpeg)

![](_page_30_Picture_0.jpeg)

![](_page_30_Picture_27.jpeg)

![](_page_31_Picture_0.jpeg)

5. The Delegated Authority should review the following pages. They provide details on the Candidate, their enrolment, their academic activity, their milestones, their research plan, and their research support.

![](_page_32_Picture_0.jpeg)

![](_page_32_Picture_10.jpeg)

![](_page_33_Picture_0.jpeg)

**Reference Guide**

![](_page_33_Picture_11.jpeg)

![](_page_34_Picture_0.jpeg)

![](_page_34_Picture_11.jpeg)

![](_page_35_Picture_0.jpeg)

**Reference Guide**

|    | Support and Employment Details                                                                                                    |  |  |
|----|----------------------------------------------------------------------------------------------------|--|--|
|    | Research Support Details                                                                                                    |  |  |
|    | has indicated that they require additional support in order to complete their studies. They have provided the following comments:<br>Here are the additional things I will require         |  |  |
|    | <b>Employment Details</b>                                                                                                    |  |  |
|    | has indicated that they anticipate they will work in paid employment 12 hours per week for 23 weeks of the year.                                                                           |  |  |
| 6. | The Chair of Panel has included details on the Supervisory Panel support, Progress of the Candidate, Ethics approvals and Supervisory Arrangements. Please review<br>these following pages |  |  |

![](_page_36_Picture_0.jpeg)

**Reference Guide**

![](_page_36_Picture_11.jpeg)

![](_page_37_Picture_0.jpeg)

![](_page_37_Picture_11.jpeg)

![](_page_38_Picture_0.jpeg)

The chair has detailed the following information regarding ethics approval(s).

#### **Ethics Approval #1**

Organisation type: Internal (ANU) Approval obtained: Yes Approval date: 2/05/2016 Reference #: 1234 Details: Internal Ethics Details

#### **Ethics Approval #2**

Organisation type: External Approval obtained: Yes Approval date: 3/05/2016 Reference #: 4321 Details: Details on external Ethics

![](_page_39_Picture_0.jpeg)

![](_page_39_Picture_10.jpeg)

![](_page_40_Picture_0.jpeg)

![](_page_40_Picture_50.jpeg)

![](_page_41_Picture_0.jpeg)

![](_page_41_Picture_28.jpeg)

![](_page_42_Picture_0.jpeg)

**Reference Guide**

![](_page_42_Picture_2.jpeg)